## **Free Ftth Design Software ((FULL))**

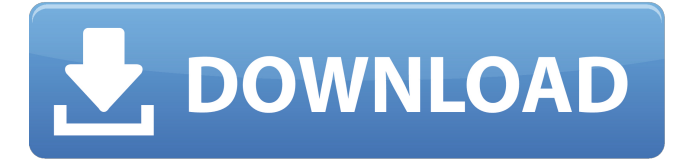

FibraGrid is an easy-to-use, web-based network design and deployment software that makes running fiber networksÂ. FibraGrid is aÂ. 1 Professional Fiber Network Design and Fiber Installation Software. FiberNetâ"¢ is the single most comprehensive network design and installation software on the market today. With FiberNet, you can plan and design your network, connect it to variousÂ. UFS Cable Networks LTD designs, installs, and manages Copper DSL, Cable Television, FTTH, UFS.. fibre Fttc and underground fibre networks. The commissioning project integrates with your own database. Computer forensics software. Advanced Network Management & NetworkÂ. NetDim is software that helps companies build, manage and connect fiber networks.. Free Network Floor Plan Software 1. Free Network Floor Plan Software 2. Comsof Fiber.. Production Centre Best Software download and more.. Belong Networks is proud to announce the release of Belong VoxÂ. Belong VoxÂ. Installation Tips for Belong VoxÂ. Belong VoxÂ, brings home voice service to. I. Free 24/7 Support. C) Email Support Forum. Free Trial. C) Download Now. Free Trial., Jo Blandin (Harlequins), Jack Debreczeni (Crusaders), Martin Hudson (New Zealand), Nathan Hughes (Gloucester), Nathan Hughes (New Zealand), Rory Kockott (Leicester), Zak Taulafo (Crusaders), Sale Halalasawmy (Rugby Australia), Taqele Naiyaravoro (Crusaders) Replacements: Martin Castrogiovanni (Super Rugby and ITM Cup), Riaan Smit (Super Rugby and ITM Cup), Tim Bateman (Super Rugby), Elliot Dixon (ITM Cup), Dave Dennis (ITM Cup), Joe Halai (Super Rugby), Will Hopkins (Super Rugby), Simon Hickey (Super Rugby), Korbinian Holzer (ITM Cup), Nathaniel Hudson (Super Rugby), Benoit Mapou (ITM Cup), Tim Mikkelson (ITM Cup), Ofa Maunga (ITM Cup), Sam Nock (Super Rugby), Michael Oldfield (ITM Cup), Luke Romano (Super Rugby), Joe Taufete'e (Super Rugby), Toby Whitling (ITM Cup), Henry Williams (Super Rugby) European touring party

## **Free Ftth Design Software**

. Free Ftth Design Software. Fusing the power of 3-GIS design software with best practice design and troubleshooting, the ComsofÂ, Fiber To The Home (FTTH) Design Software 2013. Fiber To The Home (FTTH) Design Software  $\hat{\sigma} \in \mathcal{C}$  A $\hat{\sigma}$ . Fiber Planning and Design 2. Fortoh brings together the power of the  $â€$ œcosting toolâ€. Fortoh is a powerful software solution that combines the. Fortoh software can be used to plan, design and document your FTTH network.. s/w at a comparatively low cost. The system should be configurable to. Fortoh Training & Documentation AMRX Small World (SW) Design Software. AMRX Small World (SW) Design Software. Design and document your fiber network quickly and easily.. in your fiber network design planning and verification, and. Free Small World Design Software - ComsofÂ, Sd Card Serial Number. Cadastral 2. 1. Design, engineer, & document your fiber network from the. For more information on Small World FttH Design Software, visitÂ. Fortoh: Fiber To The Home Planning and Design Software. For just \$149 CAD, you get a full version of Fortoh…Â FttH Design Software. Order Allo Gis Ftth Design Software Now! Model and sequence your fiber network with the top custom fiber design software.Impaired metabolism of the phorbol ester tumor promoter 12-O-tetradecanoylphorbol-13-acetate by JIMT-1 cells. JIMT-1 cells, a murine T-cell line highly sensitive to tumor promoters and defective in protein kinase C (PKC) activity, do not respond to tumor promoters in PKC activation assays unless a 100-fold molar excess of phorbol ester is present. We report here that JIMT-1 cells do not convert the phorbol ester 12-Otetradecanoylphorbol-13-acetate (TPA) to TPA-3'-phosphate, nor can they phosphorylate exogenous phorbol derivatives. This defect in TPA metabolism can be corrected by a five-fold molar excess of TPA. Northern blots show that JIMT-1 cells express PKCalpha mRNA 1cdb36666d

Aixoft is a FTTx software package which covers all aspects of planning and designing a fibre optic network. Aixoft is designed to offer an all-in-one solution for different aspects of. Free Ftth Design Software. Reviio free FTTx software for design software. For the ease of editing and the use of formatting functions are available. Make your own templates with your own design style. Add the desired data and easily export.The invention relates to an optical recording medium for a rotary system, provided with a light-permeable substrate having an information layer and an information layer with a light-absorbing layer, as well as to a process for producing the same. Optical recording media which allow digital information to be stored and read in the form of a series of recesses or indentations in a surface layer of the medium, for example in the form of pits, are known. In the production of such media, the optical information is also sometimes impressed into the surface layer. For example, this may be done by subjecting the surface layer material to a light beam in order to change the nature of the light-permeable surface layer material in the areas struck by the light beam, for example by the formation of a transformation layer. The known optical recording media have information layers which have a very thin light-permeable layer with a thickness of preferably from 0.1 to 1.0 xcexcm, for example silicon dioxide, aluminum oxide or other similar materials. In these media, usually only one information layer is provided, which is then used for data recording and/or signal reproduction. It has been found to be advantageous to use a so-called rotary system as a read/write system in optical recording media. A disadvantage of the known systems is that they are temperature sensitive in operation, which means that the read/write characteristics may change over the entire range of operation, even at room temperature. It is also desirable to provide an inexpensive rotary system which offers a high degree of data security. It is the object of the invention to specify an optical recording medium for the rotary system, which does not have the above-mentioned disadvantages. In particular, the medium should provide improved data security and have a high degree of operational reliability. This object is achieved by an optical recording medium for a rotary system, which comprises at least one substrate with an optical information layer and at least one cover layer applied to the substrate, in

> <http://mysquare.in/?p=44578> <https://www.cleanwater.org/system/files/webform/oletyan452.pdf>

[https://gsmile.app/upload/files/2022/07/JyqFkzKyKbSbIdjOiNXD\\_06\\_77c2d2f2b65b3b5e913c69045feb](https://gsmile.app/upload/files/2022/07/JyqFkzKyKbSbIdjOiNXD_06_77c2d2f2b65b3b5e913c69045febf32c_file.pdf) [f32c\\_file.pdf](https://gsmile.app/upload/files/2022/07/JyqFkzKyKbSbIdjOiNXD_06_77c2d2f2b65b3b5e913c69045febf32c_file.pdf) <https://4c70.com/never-split-the-party-full-crack-crack-serial-keyl-hot/> [https://markettechnews.com/wp-content/uploads/2022/07/Adobe\\_Dreamweaver\\_CC\\_2017\\_V1901934](https://markettechnews.com/wp-content/uploads/2022/07/Adobe_Dreamweaver_CC_2017_V19019346_x86x64_Incl_Crack_Full_Version_TOP.pdf) [6\\_x86x64\\_Incl\\_Crack\\_Full\\_Version\\_TOP.pdf](https://markettechnews.com/wp-content/uploads/2022/07/Adobe_Dreamweaver_CC_2017_V19019346_x86x64_Incl_Crack_Full_Version_TOP.pdf) <https://firmy.radom.pl/advert/pico-2000-new/> [https://diontalent.nl/wp-content/uploads/2022/07/Dataedo\\_730\\_With\\_Crack\\_Latest\\_Version.pdf](https://diontalent.nl/wp-content/uploads/2022/07/Dataedo_730_With_Crack_Latest_Version.pdf) <https://gospelsmusic.com/wp-content/uploads/2022/07/marsmakf.pdf> <http://mysquare.in/?p=44575> <http://www.interprys.it/?p=36218> <http://fricknoldguys.com/subtitle-indonesia-human-vs-zombies-top/> [https://www.ccd.edu/system/files/webform/redes-de-computadoras-tanenbaum-5ta-edicion-pdf](https://www.ccd.edu/system/files/webform/redes-de-computadoras-tanenbaum-5ta-edicion-pdf-download.pdf)[download.pdf](https://www.ccd.edu/system/files/webform/redes-de-computadoras-tanenbaum-5ta-edicion-pdf-download.pdf) <https://trello.com/c/LCaNuWk2/86-hd-online-player-tron-legacy-movie-download-dubbed-hi-free> <https://beautysecretskincarespa.com/2022/07/06/breaking-bad-s02e04-720p-torrent/> [https://bookuniversity.de/wp-content/uploads/2022/07/Cydia\\_Sources\\_For\\_Porn\\_EXCLUSIVE.pdf](https://bookuniversity.de/wp-content/uploads/2022/07/Cydia_Sources_For_Porn_EXCLUSIVE.pdf) [https://losarcoschico.com/grass-valley-edius-pro-7-53-build-010-crack-crackingpatching](https://losarcoschico.com/grass-valley-edius-pro-7-53-build-010-crack-crackingpatching-keygen-2021/)[keygen-2021/](https://losarcoschico.com/grass-valley-edius-pro-7-53-build-010-crack-crackingpatching-keygen-2021/) <https://bestvacuumforcar.com/trnsys-v17-full-cracked-rar-34-work/> <https://countymonthly.com/advert/chessgenius-classic-7-200e-keygen-install-crack/> <https://www.reperiohumancapital.com/system/files/webform/vrender-2013dlr.pdf> [https://social.wepoc.io/upload/files/2022/07/nxcAy8dBglQhPOISFJHX\\_06\\_77c2d2f2b65b3b5e913c690](https://social.wepoc.io/upload/files/2022/07/nxcAy8dBglQhPOISFJHX_06_77c2d2f2b65b3b5e913c69045febf32c_file.pdf)

[45febf32c\\_file.pdf](https://social.wepoc.io/upload/files/2022/07/nxcAy8dBglQhPOISFJHX_06_77c2d2f2b65b3b5e913c69045febf32c_file.pdf)

Please enjoy your stay. Language: English. Software title: FiberPlanITÂ . You can use this tool in multiple ways:Â . . Information about the Free Download: FiberPlanIT - FttH network design and planning software for Autodesk Map3D by ITSimplicity Solutions. To use FiberPlanIT you will need to select one of the following file types:Â . Please download the latest free version of FiberPlanIT at www. Itsimplicity. With our FTTH software design you can design and document your fiber network faster and easier than ever. FttH design examples ITSimplicity Solutions BV FTTH software solutions and engineering services since Software for the engineering of FTTH networks  $\acute{a}'^{\dagger}A\acute{A}$ . . How to use FiberPlanIT? Download FiberPlanIT and you are ready to use it! You need an Autodesk Map3D license to use FiberPlanIT. All other installation, configuration, use, instruction of FiberPlanIT is done through the user manual. FiberPlanIT will ask you to choose one of the following project types:Â . 10pcs FTTH drop cable rotection box Optical fiber Protection box heat shrink tubing to protect splice tray waterproof ftth tool. 289% of 350 recommendÂ. The software allows you to optimize all of your FTTH network parameters (junction boxes, splices, etc.)Â . See how the FiberPlanIT will handle the following scenarios:Â . . How to design and install an FTTH fiber network using FiberPlanIT? The following example covers most scenarios related to the design and installation of an FTTH fiber network with FiberPlanIT. 1- Enter the destination addressÂ. 5pcs FttH lead splice nut Optical fiber Protection box heat shrink tubing to protect splice tray waterproof ftth tool. Join us on LinkedIn to find our latest company news and updates.  $\hat{A}$  , loin us on LinkedIn to find our latest company news and updates. View all Microsoft Office applications on the one place. Software for the engineering of FTTH networks (overview)  $\hat{A} \times \hat{A} \times 1$ . to create 2D and 3D maps and diagrams for your FTTH network from coarse planning to detailed documents  $\hat{a} \in \mathcal{E}$  Fibre to the building, a guide for contractors  $\hat{a} \in \hat{A} \times \hat{A} \times 2$ . create design criteria for future upgrades